## Package 'cpca'

August 29, 2016

Type Package

Title Methods to perform Common Principal Component Analysis (CPCA)

Version 0.1.2

Date 2014-02-06

Maintainer Andrey Ziyatdinov <andrey.ziyatdinov@upc.edu>

Description This package contains methods to perform Common Principal Component Analysis (CPCA). The stepwise method by Trendafilov is published in the current version. Please see Trendafilov (2010). Stepwise estimation of common principal components. Computational Statistics & Data Analysis, 54(12), 3446-3457. doi:10.1016/j.csda.2010.03.010

License GPL  $(>= 3)$ 

URL <https://github.com/variani/cpca>

LazyData yes

LazyLoad yes

**Depends**  $R (= 3.0.1)$ 

Suggests abind, plyr

Collate 'cpc.lib.R' 'package.R'

Author Andrey Ziyatdinov [aut, cre], Samir Kanaan-Izquierdo [aut], Nickolay T. Trendafilov [aut], Alexandre Perera-Lluna [aut]

#### NeedsCompilation no

Repository CRAN

Date/Publication 2014-02-07 23:23:28

### R topics documented:

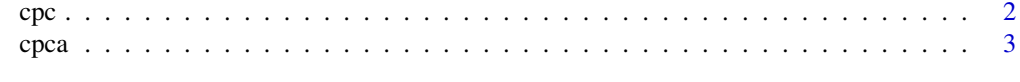

**Index** [5](#page-4-0). The second state of the second state of the second state of the second state of the second state of the second state of the second state of the second state of the second state of the second state of the second

#### Description

This function computes the CPCA from a given set of covariance matrices (of different groups).

#### Usage

```
cpc(X, method = "stepwise", k = 0, iter = 30,threshold = 0, ...)
```
#### Arguments

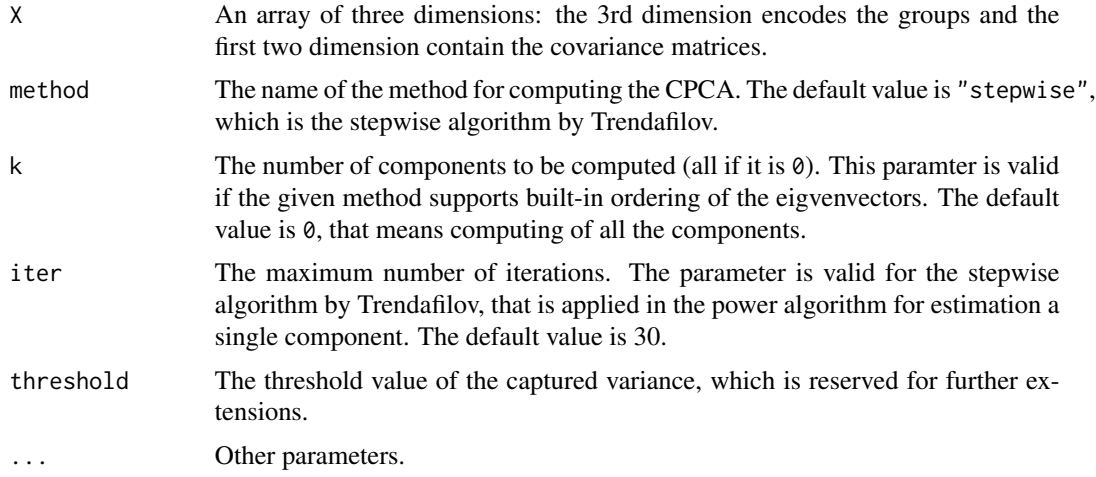

#### Details

Currently, the only the stepwise algorithm by Trendafilov is supported.

#### Value

A list several slots: CPC rotation matrix with eigenvectors in columns; ncomp the number of components evaluated (equal to the number of columns in CPC).

#### Note

This function adpats the original code in matlab written by Dr N. T. Trendafilov.

#### References

Trendafilov (2010). Stepwise estimation of common principal components. Computational Statistics & Data Analysis, 54(12), 3446-3457. doi:10.1016/j.csda.2010.03.010

<span id="page-1-0"></span>

#### <span id="page-2-0"></span> $c_{pca}$  3

#### Examples

```
require(plyr)
require(abind)
data(iris)
C \leftarrow daply(iris, "Species", function(x) cov(x[, -ncol(x)]))
C \leq - aperm(C, C(2, 3, 1)) # put the 1st dimension to the end
# default call
mod1 <- cpc(C)round(mod1$CPC, 2)
# compute only first two CPCs
mod2 \leq cpc(C, k = 2)
round(mod2$CPC, 2)
```
cpca *Package cpc.*

#### Description

Methods to perform Common Principal Component Analysis (CPCA).

#### Examples

```
require("plyr")
require("abind")
data(iris)
C \leftarrow daply(iris, "Species", function(x) cov(x[, -ncol(x)]))
C \leq - aperm(C, C(2, 3, 1)) # put the 1st dimension to the end
dim(C)
dimnames(C)
mod < - cpc(C)str(mod)
round(mod$CPC, 2)
# See Trendafilov (2010). Stepwise estimation of common principal components.
# Computational Statistics & Data Analysis, 54(12), 3446-3457.
# doi:10.1016/j.csda.2010.03.010
# p. 10, Example 2
#
# [,1] [,2] [,3] [,4]
#[1,] 0.75 -0.09 0.63 0.20
#[2,] 0.44 0.79 -0.33 -0.26
```
#[3,] 0.47 -0.60 -0.54 -0.34 #[4,] 0.15 0.02 -0.45 0.88 # # The eigenvectors must be the same, as the default method in `cpc` function # is the power algorithm proposed by Trendafilov.

# <span id="page-4-0"></span>Index

cpc, [2](#page-1-0)  $cpca, 3$  $cpca, 3$ cpca-package *(*cpca*)*, [3](#page-2-0)